**IE History Manager Crack (LifeTime) Activation Code Download [32|64bit]**

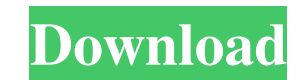

IE History Manager is a small software that helps you to manage your Internet History. It reads all information from the history file on your computer, and displays the list of all URLs that you have visited in the last few days. IE History Manager allows you to erase these Internet tracks, including Internet Explorer's cache, cookies, history, visited URLs, typed URLs, autocomplete memory, index.dat files. Each time that you type a URL in the address bar or click on a link in Internet Explorer browser, the URL address is automatically added to the history index file. However, Internet Explorer doesn't allow you to view and edit the entire URL list that it stores inside the history file. IE History Manager is a small program that gives you the ability to manage yours Internet History. It reads all information from the history file on your computer, and displays the list of all URLs that you have visited in the last few days. IE History Manager is provided as standalone executable, so it doesn't require any installation process or additional DLLs. Just copy the executable (IEHistory.exe) to any folder you like, and run it. After you run it, the main window displays the list of all URLs stored in the history file of the current logged on user. If you want to delete these history information, click 'Run Cleaner' to erase. About... IE History Manager program is included in the Tested Software section. Why we appreciate... ITProsoft has made a very good program. Very good is quite a bit to say, but it is. It is easy to use, simple, but very effective. It is all that the test requires. It is worth its price. Get IE History Manager keygen! Version 1.0.0.0 Beta: (IEHistory) First version! This program allows you to view history. Why we appreciate... This program does exactly what it says. Get IE History Manager keygen! Version 1.0.0.0 Beta: (IEHistoryManager) First version! This program allows you to view history. Why we

appreciate... This program does exactly what it says. Get IE History Manager keygen! Version 1.0.0.0 Beta: (IEHistoryManagerKeyGen) First version! This program allows you to view history. Why we appreciate... This program does exactly what it says. Get IE History

**IE History Manager Crack + Download**

- You can use this macro to add multiple macros to your key commands and replace them automatically whenever you use your mouse or press a key combination. You can assign a macro with the mouse and press a key to load the program you want to run without a mouse or to launch an application, switch to another window, exit an application or open a file. -Simply right-click in the Macro window and select 'Add New', and type the command in the 'Shortcut Name' box. - The complete list of key combinations is displayed as a list at the bottom of the Macro window. Click the down arrow, and select a key combination. Click the 'Assign' button to assign the macro to that key combination. - To assign a macro to another key combination, select that key combination from the drop down list and click the 'Assign' button. - Pressing the assigned key combination will load the application or switch to that window. - If you want to assign the macro to more key combinations, simply add a new key combination in the list. - You can also assign the macro to certain applications that you want to run by dragging and dropping the application in the list. The rest of the key combinations will not be assigned to the macro. - If you want to stop using the current macro, simply select 'Delete This Macro' from the top menu bar. - You can enable/disable individual macros from the list at the bottom of the Macro window. macros for Windows 7 on macs : macro manager is an application that let you add, modify and delete macros for your programs. With this program, you can add some of the most common windows hot keys in your os. Macro's can be made to toggle on and off, can run commands or open programs. You can assign key combinations for launch your media player, open a website etc. Use Macros for Windows 7 to assign keys for launching programs, starting applications and even navigating. You can use macros to navigate between folders, execute programs, open documents, manage files or even toggle processes. The possibilities are endless. macros for Windows 7 on macs : macro manager is an application that let you add, modify and delete macros for your programs. With this program, you can add some of the most common windows hot keys in your os. Macro's can be made to toggle on and off, can run commands or open programs. You can assign key combinations for launch your media 1d6a3396d6

------------------------- Branch: ---------- Release date: 22 Dec 2015 Changes: \* Added a Cleaner button. \* Added a timer. \* Added a lable. \* Fixed the error bug. Version: --------- The new version is available for download from the download link below. Q: jquery ui datepicker does not appear on client side for dynamically generated textbox I have a bunch of textboxes generated via ajax. when i add the jquery ui datepicker as \$('#from').datepicker(); it does not appear. i can see it through firebug but it does not show on client side. I have tried including jquery ui manually in my script like this \$(document).ready(function(){ \$('#from').datepicker(); }); but it did not work. I have also tried removing other textboxes and datapicker as following but it did not solve the problem. I am using jquery-ui-1.10.3. if(typeof(element.getElementsByTagName('textarea')[i])!= "undefined" && typeof(element.getElementsByTagName('input')[i])!= "undefined") { \$('#from').datepicker(); } the textbox looks like this, any ideas what might be wrong? A: If you dynamically generate elements that are not present on the page yet, you need to load the.js files. If you put the script-tag into the HTML of the page, it will load the script immediately, even if there are no elements with the id from on the page yet. EDIT: Forgot that you said that you're adding the.js files later, so this is the way to go: \$(document).ready(function(){ \$("#from").

**What's New In IE History Manager?**

IEDIGI Plus is the official Internet Explorer browser for the Mac OS X. The main advantage of IEDIGI is the possibility

to enjoy a full screen display without any menu bar. IES Explorer is the official Internet Explorer browser for the Windows platform. IE7 Explorer supports multiple platforms and allows for viewing multiple web pages within one window. Tired of your ISP's software ever changing and forgetting your internet history? Well then this is the right program for you. This program erases your history for you. With this program, you can remove all of your old history for you. With Internet History Manager you can easily manage and keep track of your Internet activities. You can erase Internet history at a click of a button, check the connection status or change the status to to "Always allow". Internet History Manager is a light and easy to use application, and it works with all major browsers, such as Mozilla Firefox, Opera, Internet Explorer, Google Chrome, Safari, etc. Most web browsers remember or record your Internet activity. With this history manager software you can view and modify your Internet browsing activities. Program interface allows you to view and manage all Internet history. Internet History Manager - Internet History Manager is designed to view and modify your Internet history. It allows you to remove all your Internet history at a click of a button, check the connection status or change the status to to "Always allow". Microsoft Internet Explorer 7 Web History allows you to keep track of all Web sites you have visited in the last 30 days or 60 days. You can export your Internet history data to a TXT file, XML file, HTML file or Excel file. If you are using Internet Explorer you know that when you click on a link or visit a new Web site, the address of the site and the number of page you visited are added to your Internet Explorer history. Every time that you add a site to your Internet Explorer history, IE will add the page number to your history. With Internet History Manager you can easily manage and keep track of your Internet activities. You can erase Internet history at a click of a button, check the connection status or change the status to to "Always allow". Internet History Manager is a light and easy to use application, and it works with all major browsers, such as Mozilla Firefox, Opera, Internet Explorer, Google Chrome, Safari, etc. Internet History Manager is a simple, easy to use program, which is ideal for people who want to erase their Internet history and to check it periodically. You can also view your Internet history on the computer screen and on the Internet browser on another computer. This Internet history manager is designed to view and modify your Internet history. You can remove all your Internet history at a click of a button, check the connection status or change the status to to "Always allow". The Internet History Manager is a simple,

Supported: Windows 10/8/8.1/7/Vista 32-bit/64-bit Recommended: Windows 10/8/8.1/7/Vista 64-bit Mac OS X 10.9/10.10/10.11/10.12/10.13 Minimum: 1024 MB RAM Recommended: 1 GB RAM 512 MB GPU RAM Graphics Card: DirectX 9.0c compatible Audio Card: DirectX 9.0c compatible Direct

<https://skylightbwy.com/betterdesktoptool-with-license-key-free-download-mac-win/> <https://aprendeconmontessori.com/vbuzzer-6-0-0-3667-free-download-april-2022/> <https://inmueblesencolombia.com/?p=25224> <http://eventaka.com/?p=1198> <https://malekrealty.org/resource-tuner-console-free-license-key-free-latest/> <https://kephirastore.com/2022/06/07/turbo-software-submitter-keygen/> <http://www.amerinegraham.com/?p=1265> [http://uttaranchalcollege.com/wp-content/uploads/2022/06/Advanced\\_Text\\_Encrypter.pdf](http://uttaranchalcollege.com/wp-content/uploads/2022/06/Advanced_Text_Encrypter.pdf) <https://laikanotebooks.com/glitzycam-download-latest-2022/> <https://rodillosciclismo.com/sin-categoria/revel-crack-free-download-pc-windows-updated-2022/> [https://social.mactan.com.br/upload/files/2022/06/uIaAZwWoSyKS31VXpS7Q\\_07\\_0e0bcbc651e02e8a7287323c8fef81b1\\_file.pdf](https://social.mactan.com.br/upload/files/2022/06/uIaAZwWoSyKS31VXpS7Q_07_0e0bcbc651e02e8a7287323c8fef81b1_file.pdf) <http://ibioshop.com/?p=12508> [https://buzzbiipull.b-cdn.net/upload/files/2022/06/dQokYuexW1Am3EuVX21Q\\_07\\_e11b60c9fad01983f37010b45acd25ab\\_file.pdf](https://buzzbiipull.b-cdn.net/upload/files/2022/06/dQokYuexW1Am3EuVX21Q_07_e11b60c9fad01983f37010b45acd25ab_file.pdf) <https://tuacar.pt/briss-crack-free-3264bit-updated-2022/> <http://www.publicpoetry.net/2022/06/dbf-table-crack-download/> <https://tuencanto.com/garden-organizer-deluxe-crack-download/> [http://nynyroof.com/wp-content/uploads/2022/06/FileSeek\\_Pro.pdf](http://nynyroof.com/wp-content/uploads/2022/06/FileSeek_Pro.pdf) <https://brandyallen.com/2022/06/07/veritas-system-recovery-21-0-0-57158-crack-full-product-key-free-for-windows-april-2022/> <https://coffeemachinesstore.com/wp-content/uploads/2022/06/lavehel.pdf> <https://kiwystore.com/index.php/2022/06/07/jarte-crack-download-pc-windows/>